## <<CorelDRAW X3

<<CorelDRAW X3 >>

- 13 ISBN 9787115153036
- 10 ISBN 7115153035

出版时间:2006-12

页数:334

字数:523000

extended by PDF and the PDF

http://www.tushu007.com

## <<CorelDRAW X3

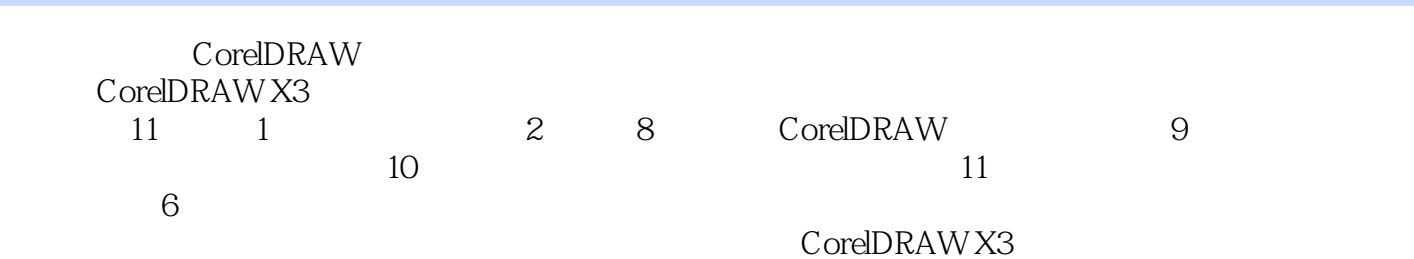

and tushu007.com

<<CorelDRAW X3

1 1 21-1 21-2 CorelDRAW 31-3 41-4  $51-5$  6 2  $2-1$   $82-1-1$  $82-1-2$  112-1-3 3 132-1-4  $142-1-5$  /  $152-1-6$  $192-1-7$   $202-1-8$   $212-1-9$  $242-1-10$   $252-1-11$   $252-1-12$  $262-1-13$   $262-1-14$   $272-1-15$  $282-1-16$   $292-1-17$  $302-1-18$   $312-2$   $322-2-1$  $322-22$   $332-2-3$   $352-2-4$   $352-2-5$  $362-2-6$   $372-2-7$   $382-2-8$   $392-3$  $402-3-1$   $402-3-2$   $412-3-3$  $442-34$  48 3  $3$   $31$   $503-1$  $503-1-2$   $513-1-3$   $523-1-4$  $553-2$   $593-2-1$   $593-2-2$  $623-3$   $643-31$   $643-32$  $653-3$   $663-3-4$   $673-4$   $683-41$ 68342 70343 724 41 764-1-1  $764-1-2$   $774-1-3$   $774-1-4$  $7841-5$  804-1-6 814-1-7 824-1-8 834-2 () 844-2-1 () 844-2-2 864-2-3 874-2-4 884-3 904-3-1 904-3-2 91 5 5-1 945-1-1 945-1-2 975-1-3 985-1-4  $995-2$   $1005-2-1$   $1005-2-2$   $1045-2-3$  $107 \quad 6 \qquad 61 \qquad 1106-11 \qquad 1106-12$  $11162$  1146-2-1  $1146-2-2$  1146-2-2 1156-2-3  $116$  7  $\hspace{1.6cm}$  1221. 1222. 图样填充属性栏的其他选项 1253. 底纹填充属性栏的其他选项 1264. PostScript填充 1265. 交 1276. 130 8 to 1381. 1382. 1403. 1404. 1465. 1476. <sup>2</sup> 1476. **1497.** 2001. 1508. (PowerClip) 151 9 156 156 10  $1621.$   $1622.$   $1622.$   $1633.$ 1654. 1655. 168 11 11-1 17211-1-1 17211-1-2 / 17311-1-3 17411-1-4 17511-2 CDR 17611-2-1 17611-2-2 17711-2-3 17811-2-4 17911-2-5 18011-2-6 18111-2-7 18211-2-8 18211-2-9 18311-2-10 18511-2-11 18611-2-12 () 18711-2-13 18811-2-14 18911-2-15 19011-3 19011-3 19111-4 19211-5 19411-5-1  $19511-52$   $19511-53$   $19911-54$ 21911-5-5 21911-5-6 22011-5-7 22211-6 ( 1) 22611-7 2 24911-8 Deer Mountain( ) 25511-8-1  $25511-82$   $25711-83$   $25811-84$ 25911-8-5 CDR 26411-9 26411-9 26811-9-1

## <<CorelDRAW X3

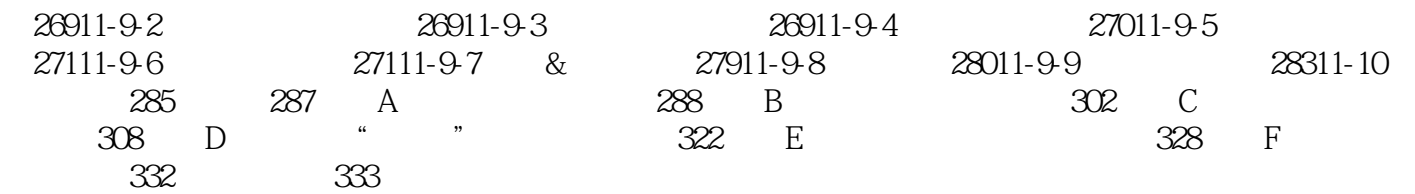

## <<CorelDRAW X3

本站所提供下载的PDF图书仅提供预览和简介,请支持正版图书。

更多资源请访问:http://www.tushu007.com